## CHIBA\_RESPONSE\_TO\_TSA\_DN

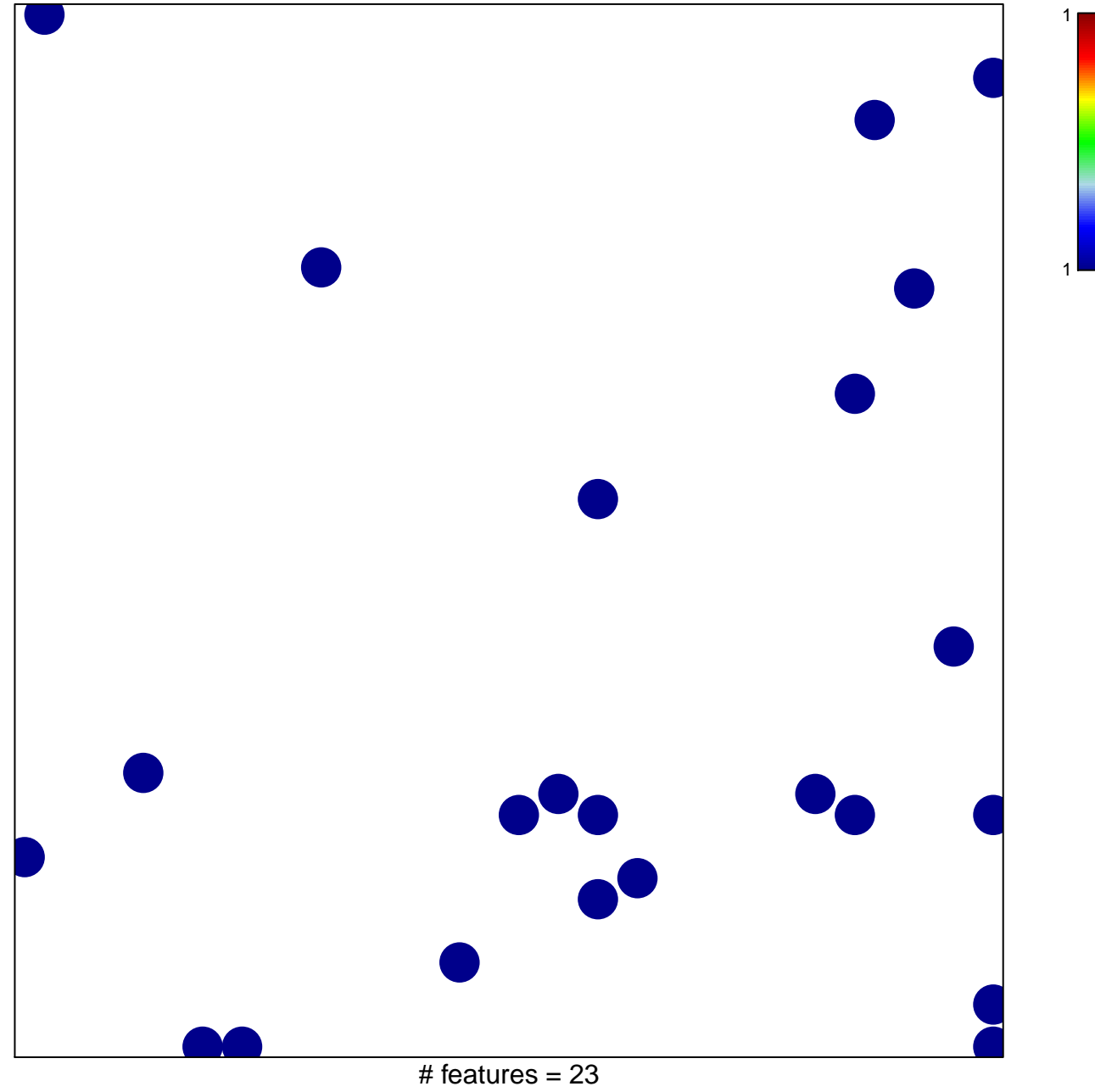

chi-square  $p = 0.81$ 

## **CHIBA\_RESPONSE\_TO\_TSA\_DN**

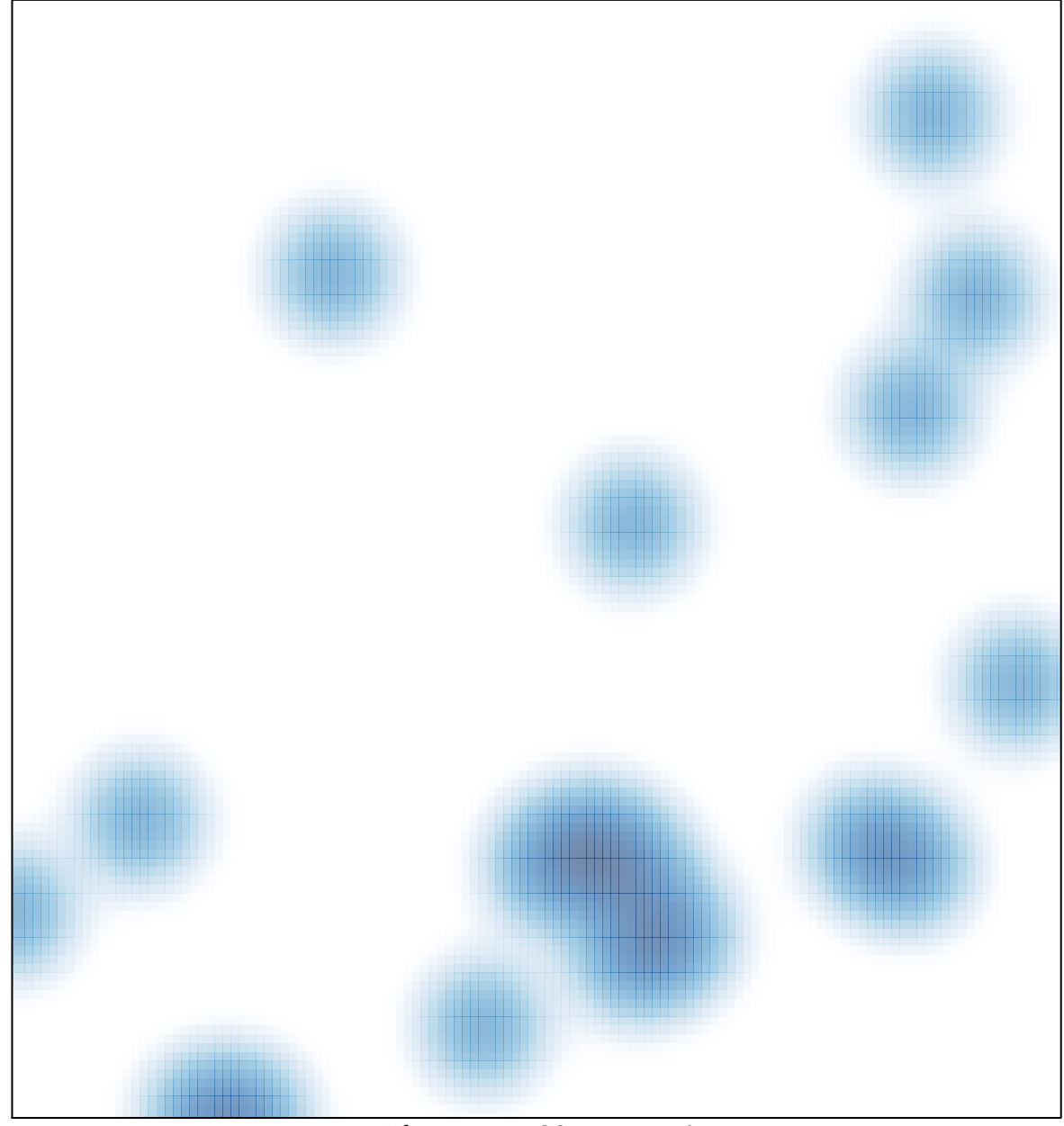

# features =  $23$ , max = 1